# BACCALAURÉAT GÉNÉRAL

ÉPREUVE D'ENSEIGNEMENT DE SPÉCIALITÉ

**SESSION 2023**

# **NUMÉRIQUE ET SCIENCES INFORMATIQUES JOUR 2**

Durée de l'épreuve : **3 heures 30**

*L'usage de la calculatrice n'est pas autorisé.*

**Le candidat traite les trois exercices proposés.** 

Dès que ce sujet vous est remis, assurez-vous qu'il est complet.

Ce sujet comporte 10 pages numérotées de 1/10 à 10/10.

## **EXERCICE 1 (4 points)**

*Cet exercice porte sur les arbres binaires, les arbres binaires de recherche, la programmation orientée objet et la récursivité.*

**1.** On considère l'arbre ci-dessous :

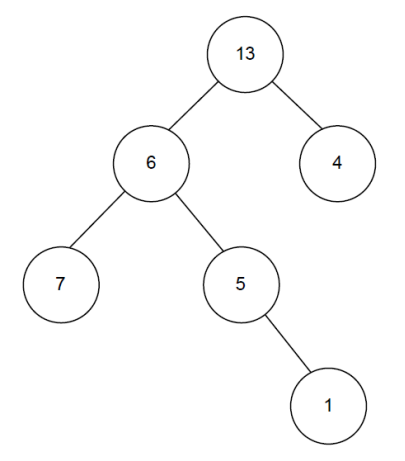

- **a.** Justifier que cet arbre est un arbre binaire.
- **b.** Indiquer si l'arbre ci-dessus est un arbre binaire de recherche (ABR). Justifier votre réponse.
- **2.** On considère la classe Noeud, nous permettant de définir les arbres binaires, définie de la manière suivante en Python :

```
1
2
3
4
5
6
   class Noeud:
       def init (self, g, v, d):
             """crée un noeud d'un arbre binaire"""
            self.gauche = q
             self.valeur = v
            self.droit = d
```
On considère également la fonction construire ci-dessus qui prend en paramètre deux entiers mini et maxi et qui renvoie un arbre.

```
1
2
3
4
5
6
7
8
9
10
11
    def construire(mini, maxi):
         """mini, maxi: entiers respectant mini <= maxi"""
         assert isinstance(mini, int) and isinstance(...,...) and ...
        if maxi - mini == 1 or maxi - mini == 0:
             return Noeud(None, mini, None)
        elif maxi – mini == 2:
             return Noeud(None, (mini+maxi)//2, None)
         else:
            sag = construire(mini, (\text{mini} + \text{maxi})//2)
            sad = construire((mini+maxi)//2, maxi)
             return Noeud(sag, (mini+maxi)//2, sad)
```
La fonction isinstance(obj, t) renvoie True si l'objet obj est du type t, sinon False.

- **a.** Recopier et compléter sur votre copie la ligne 3 de l'assertion de la fonction construire de manière à vérifier les conditions sur les paramètres mini et maxi.
- **b.** On exécute l'instruction construire(0,8). Déterminer quels sont les différents appels récursifs de la fonction construire exécutés. On représentera ces appels sous forme d'une arborescence, par exemple :

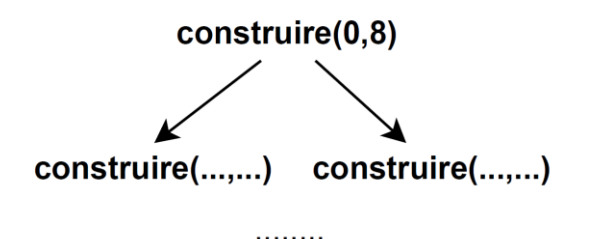

- **c.** Dessiner l'arbre renvoyé par l'instruction construire(0,8).
- **d.** Dessiner l'arbre renvoyé par l'instruction construire(0,3).
- **e.** Donner le résultat d'un parcours infixe sur l'arbre obtenu à la question 2.c. Expliquer pourquoi ce parcours permet d'affirmer que l'arbre est un arbre binaire de recherche.
- **f.** La fonction récursive maximum ci-dessous prend en paramètre un arbre binaire de recherche abr et renvoie la valeur maximale de ses nœuds. Recopier et compléter les lignes 5 et 7 de cette fonction.

```
1
2
3
4
5
6
7
   def maximum(abr):
         if abr is None:
             return None
         elif abr.droit is None:
             return .........
         else :
             return .........
```
**3.** On donne l'arbre binaire de recherche abr\_7\_noeuds suivant :

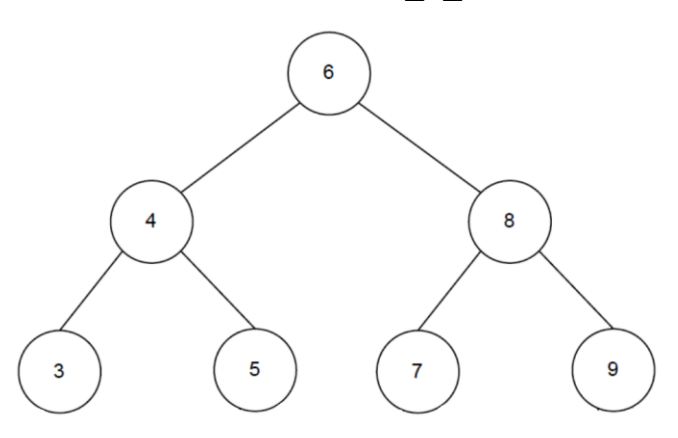

On donne également ci-dessous la fonction mystere qui prend en paramètres un arbre binaire de recherche  $abr$ , un entier  $x$  et une liste liste.

```
1
2
3
4
5
6
7
8
9
10
11
12
13
14
15
16
    def mystere(abr, x, liste):
        \overline{m} \overline{m} abr -- arbre binaire de recherche
        x -- int
         liste -- list
         Renvoie -- list"""
         if abr is None:
              return []
         else:
              liste.append(abr.valeur)
              if x == abr.valeur:
                   return liste
              elif x < abr.valeur:
                   return mystere(abr.gauche, x, liste)
              else:
                   return mystere(abr.droit, x, liste)
```
- **a.** Donner les résultats obtenus lorsque l'on exécute les instructions mystere(abr 7 noeuds,5,[]), puis mystere(abr 7 noeuds,6,[]) puis mystere(abr 7 noeuds, 2, []).
- **b.** Décrire quel peut être le rôle de la fonction mystere.

# **EXERCICE 2 (4 points)**

Cet exercice traite du thème base de données, et principalement du modèle relationnel *et du langage SQL.*

L'énoncé de cet exercice peut utiliser les mots du langage SQL suivants : SELECT, FROM, WHERE, JOIN ON, INSERT INTO, VALUES, UPDATE, SET, DELETE, COUNT, AND, OR

Un site permet à ses membres de proposer à la location du matériel et de louer du matériel. Ceci permet de mutualiser du matériel entre membres et au propriétaire de rentabiliser cet achat. Le temps d'utilisation du matériel s'en trouve ainsi augmenté et le nombre d'appareils diminué.

Le modèle relationnel est donné par le schéma ci-dessous.

La table Membre contient les informations de chaque utilisateur du site (nom, prénom et code postal). La table Objet décrit le type d'objet à la location ainsi que son tarif de location journalier.

La table Reservation répertorie toutes les réservations effectuées par les membres du site avec notamment leur date de début et de fin de location. La table Possede permet de lier les tables Membre et Objet.

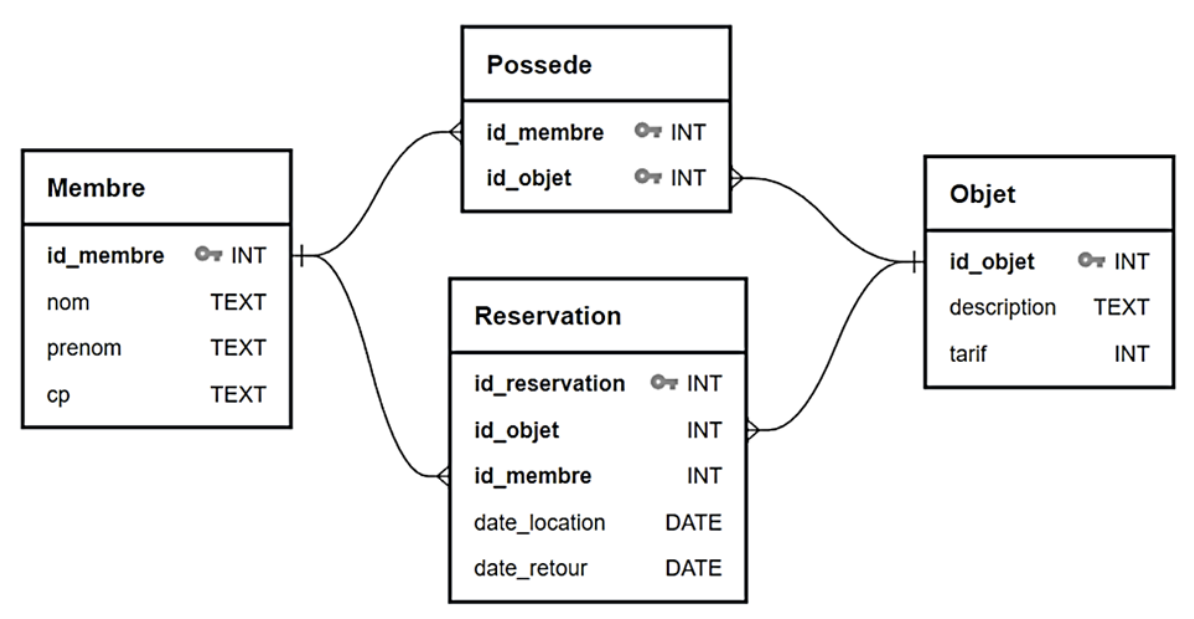

Conventions utilisées pour le schéma :

- ➢ Les clés primaires et étrangères sont mises en gras ;
- $\triangleright$  un symbole  $\bullet$  identifie une clé primaire ;
- $\triangleright$  un symbole  $\pm$  entre deux attributs indique qu'ils doivent partager

les mêmes valeurs et qu'ils sont reliés de la manière suivante : le côté  $\dagger$  indique la clé primaire et le côté  $\preceq$  indique la clé étrangère.

On donne ci-dessous le contenu de ces tables à un instant donné :

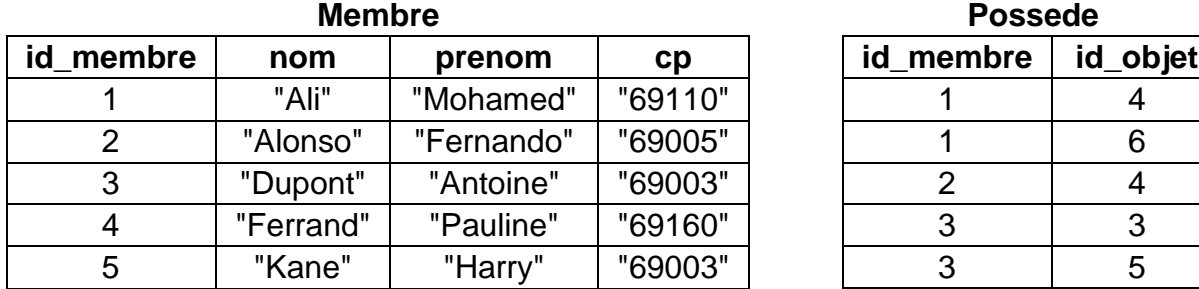

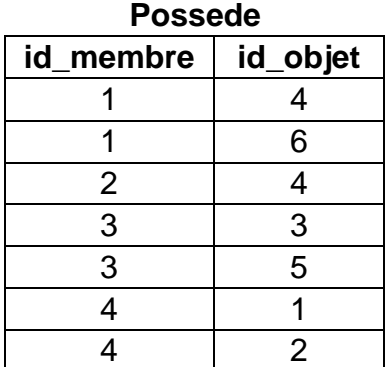

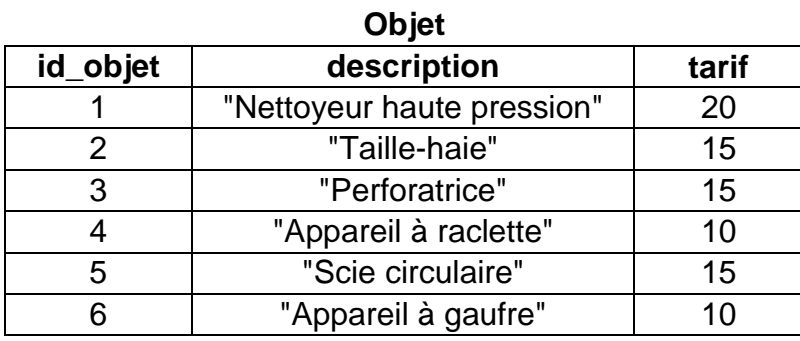

#### **Reservation**

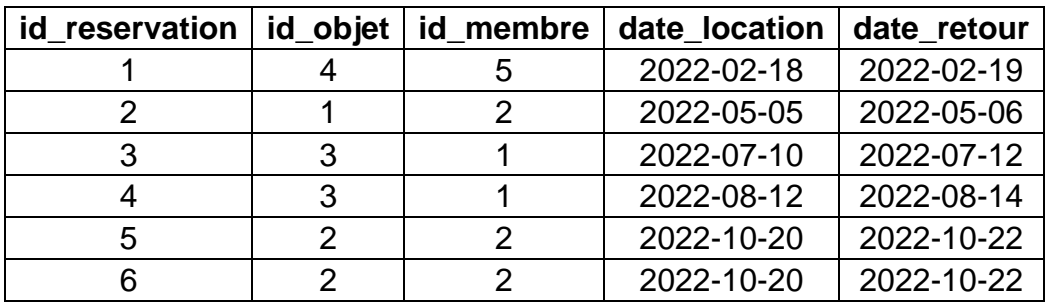

- **1.** Dans cette partie, on ne demande pas de requête SQL. En étudiant le contenu des tables ci-dessus :
	- **a**. Indiquer quels sont les prénoms et noms du ou des membres du site qui proposent la location d'un appareil à raclette ;
	- **b.** Donner le prénom et le nom du membre qui ne propose pas d'objet à la location.
- **2.**
- **a.** Donner le résultat de la requête suivante :

```
SELECT nom, prenom FROM Membre WHERE cp = "69003";
```
- **b.** Écrire une requête permettant de connaître le tarif de location d'une scie circulaire.
- **c.** Écrire une requête permettant de modifier le tarif de location d'un nettoyeur à haute pression pour le passer à 15 € par jour au lieu de 20 € par jour.
- **d.** Écrire une requête SQL permettant d'ajouter Wendie Renard habitant à Villeurbanne (code postal 69100) dans la table Membre, avec un id membre de 6.
- **3.**
- **a.** Expliquer la limitation importante d'utilisation du service offert par le site si l'on utilisait le couple de clés étrangères (id\_objet, id\_membre) en tant que clé primaire de la relation Reservation.
- **b.** Mohamed Ali décide de ne plus être membre du site. Il faut donc le supprimer de la table Membre à l'aide de la requête :

```
DELETE FROM Membre
WHERE nom = "Ali" AND prenom ="Mohamed";
```
Expliquer pourquoi cette requête produit une erreur.

**c.** Proposer une suite de requêtes utilisant le mot clé **DELETE**, précédant la requête ci-dessus pour supprimer correctement Mohamed Ali, dont l'id\_membre est 1, de la base de données.

Rappel : la relation Objet décrit le type d'objet à la location. Il n'y a pas d'objet à supprimer dans cette table lors du départ d'un membre.

- **4.** Dans cette partie, les requêtes utilisent des jointures entre tables. On supposera donc les numéros id membre et id objet non connus.
	- **a.** Écrire une requête permettant de compter le nombre de réservations réalisées par Fernando Alonso.
	- **b.** Écrire une requête permettant de connaître les noms et prénoms des membres possédant un appareil à raclette.

### **EXERCICE 3 (4 points)**

*Cet exercice traite du thème architecture matérielle, et plus particulièrement des processus et leur ordonnancement.*

**1.** Avec la commande ps -aef on obtient l'affichage suivant :

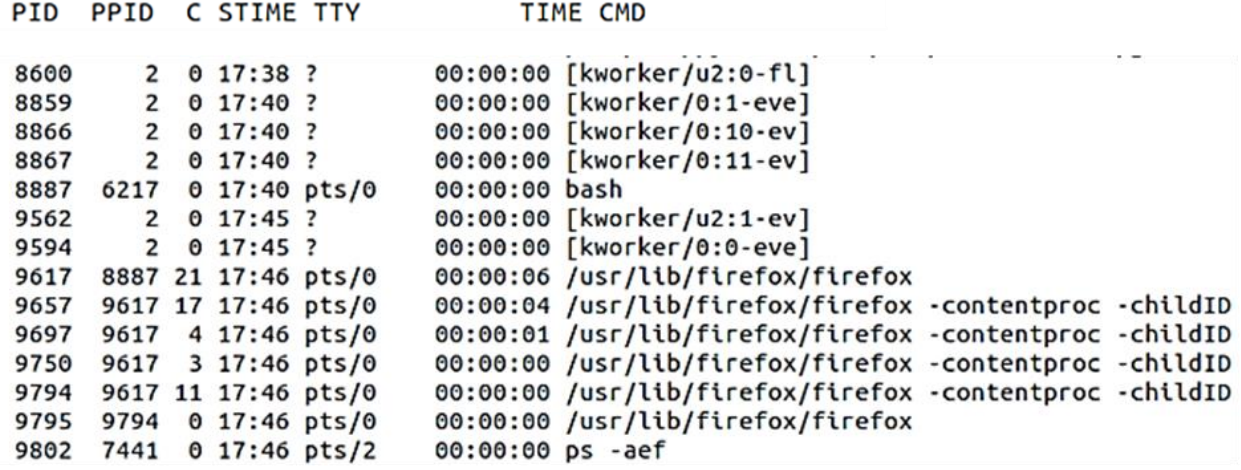

On rappelle que : *PID* = Identifiant d'un processus (*Process Identification*)

*PPID* = Identifiant du processus parent d'un processus (*Parent Process Identification*)

- **a.** Donner sous forme d'un arbre de PID la hiérarchie des processus liés à *firefox*.
- **b.** Indiquer la commande qui a lancé le premier processus de *firefox*.
- **c.** La commande *kill* permet de supprimer un processus à l'aide de son *PID* (par exemple *kill 8600*). Indiquer la commande qui permettra de supprimer tous les processus liés à *firefox* et uniquement cela.

**2.**

**a.** Recopier et compléter le schéma ci-dessous avec les termes suivants concernant l'ordonnancement des processus : *Élu, En attente, Prêt, Blocage, Déblocage, Mise en exécution*

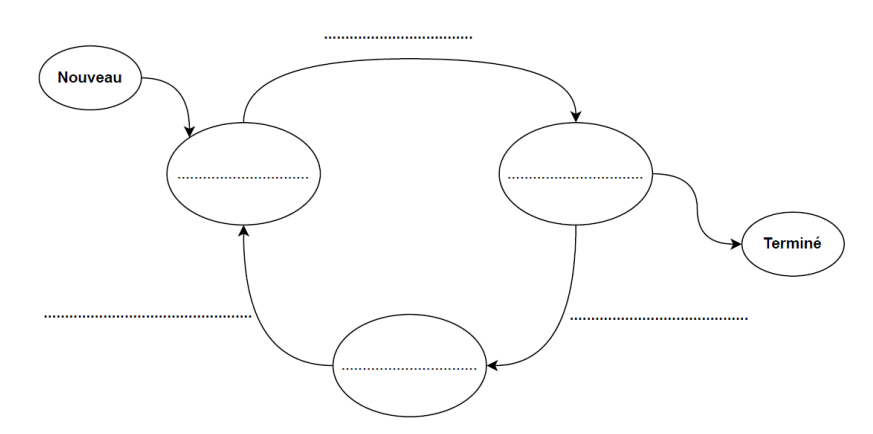

On donne dans le tableau ci-dessous quatre processus qui doivent être exécutés par un processeur. Chaque processus a un instant d'arrivée et une durée, donnés en nombre de cycles du processeur.

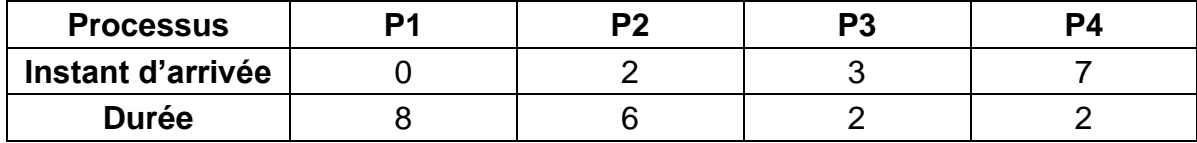

Les processus sont placés dans une file d'attente en fonction de leur instant d'arrivée.

On se propose d'ordonnancer ces quatre processus avec la méthode suivante :

- ➢ Parmi les processus présents en liste d'attente, l'ordonnanceur choisit celui dont la durée **restante** est la plus courte ;
- ➢ Le processeur exécute un cycle de ce processus puis l'ordonnanceur désigne de nouveau le processus dont la durée restante est la plus courte ;
- ➢ En cas d'égalité de temps restant entre plusieurs processus, celui choisi sera celui dont l'instant d'arrivée est le plus ancien ;
- ➢ Tout ceci jusqu'à épuisement des processus en liste d'attente.

On donne en exemple ci-dessous, l'ordonnancement des quatre processus de l'exemple précédent suivant l'algorithme ci-dessus.

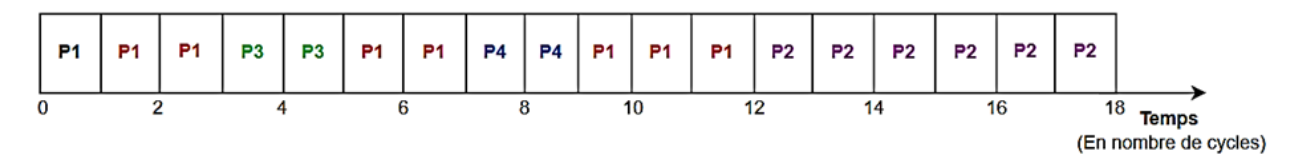

On définit le temps d'exécution d'un processus comme la différence entre son instant de terminaison et son instant d'arrivée.

**b.** Calculer la moyenne des temps d'exécution des quatre processus.

On se propose de modifier l'ordonnancement des processus. L'algorithme reste identique à celui présenté précédemment mais au lieu d'exécuter un seul cycle, le processeur exécutera à chaque fois deux cycles du processus choisi. En cas d'égalité de temps restant, l'ordonnanceur départagera toujours en fonction de l'instant d'arrivée.

**c.** Recopier et compléter le schéma ci-dessous donnant le nouvel ordonnancement des quatre processus.

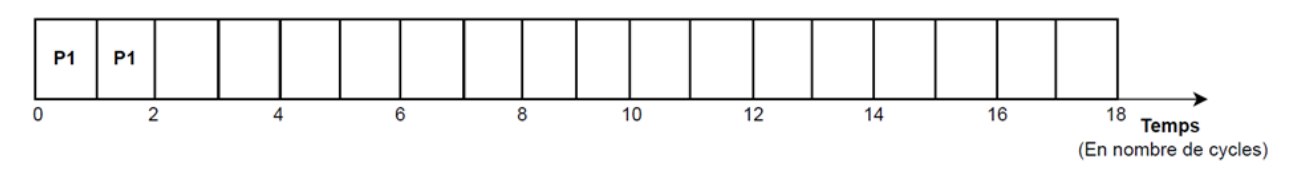

**d.** Calculer la nouvelle moyenne des temps d'exécution des quatre processus et indiquer si cet ordonnancement est plus performant que le précédent.

**3.** On se propose de programmer l'algorithme du premier ordonnanceur. Chaque processus sera représenté par une liste comportant autant d'éléments que de durées (en nombre de cycles). Pour simuler la date de création de chaque processus, on ajoutera en fin de liste de chaque processus autant de chaînes de caractères vides que la valeur de leur date de création.

```
1
2 p2 = [12.6', 12.5', 12.4', 12.3', 12.2', 12.1', 1', 1']3 p3 = [13.21, 13.11, 11, 11, 11]4
5
  p1 = [1.8', 1.7', 1.6', 1.5', 1.4', 1.3', 1.2', 1.1']p4 = [14.21, 14.11, 11, 11, 11, 11, 11, 11, 11]liste proc = [p1, p2, p3, p4]
```
La fonction choix processus est chargée de sélectionner le processus dont le temps restant d'exécution est le plus court parmi les processus en liste d'attente.

**a.** Recopier sans les commentaires et compléter la fonction choix processus ci-dessous. Le code peut contenir plusieurs lignes.

```
1
2
3
4
5
6
7
8
   def choix processus(liste attente):
        """Renvoie l'indice du processus le plus court parmi 
        ceux présents en liste d'attente liste_attente"""
       if liste attente != []:
           mini = len(liste attente[0])indice = 0 ...
            return indice
```
Une fonction scrutation (non étudiée) est chargée de parcourir la liste liste proc de tous les processus et de renvoyer la liste d'attente des processus en fonction de leur arrivée. À chaque exécution de scrutation, les processus présents (sans chaînes de caractères vides en fin de liste) sont ajoutés à la liste d'attente. La fonction supprime pour les autres un élément de chaîne de caractères vides.

**b.** Recopier et compléter les différentes instructions de la fonction ordonnancement pour réaliser le fonctionnement désiré.

```
1
2
3
4
5
6
7
8
9
10
11
   def ordonancement(liste proc):
         """Exécute l'algorithme d'ordonnancement
       liste proc -- liste des processus
        Renvoie la liste d'exécution des processus"""
       execution = \lceil \rceilattente = scrutation(liste proc, [])
        while attente != []:
             indice = choix_processus(attente)
             ... # A FAIRE (plusieurs lignes de code) ...
            \text{attente} = \text{scrutation}(\text{liste proc, attente}) return execution
```